# Quick Start Guide

Guide d'information rapide Guía de inicio rápido

# Dell Tablet Wireless Keyboard

Printed in China. 2013-10

# 1 Pull out the plastic strip and turn on the keyboard

© 2013 Dell Inc. © 2013 Microsoft Corporation.

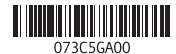

Retirez la bande en plastique et allumez le clavier Saque la tira de plástico y encienda el teclado

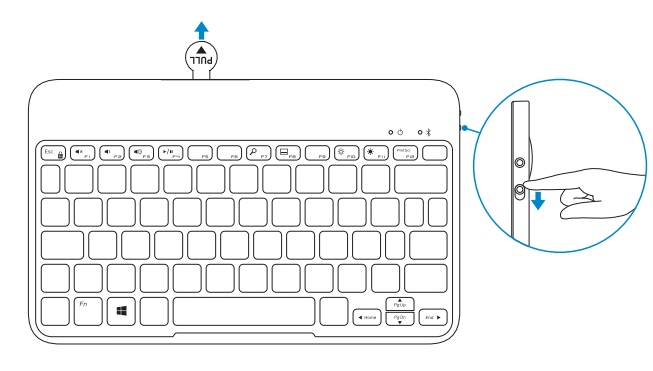

# 3 Pair the keyboard

Appairez le clavier Seleccione el teclado

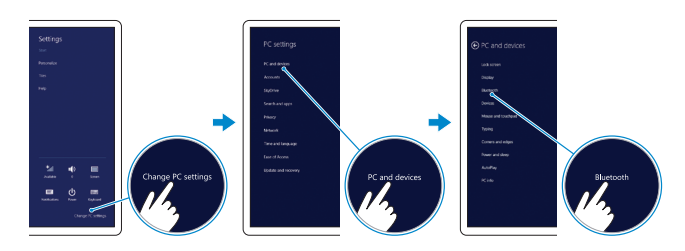

# 2 Press the Bluetooth button for 3 seconds

Appuyez sur le bouton Bluetooth pendant trois secondes Pulse el botón Bluetooth durante 3 segundos

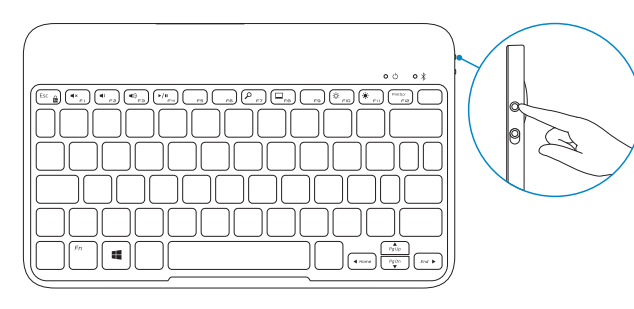

- 1. In the Charms sidebar, tap Settings  $\bigoplus$  → Change PC settings → PC and devices→ Bluetooth→ Add a device.
- 2. Tap the keyboard name from the list.
- **3.** Follow the instructions on the screen.
- 1. Dans la barre Charms, tapez sur Paramètres  $\bullet \rightarrow$  Modifier les paramètres du PC→ PC et périphériques→ Bluetooth→ Ajouter un périphérique.
- 2. Tapez sur le nom du clavier dans la liste.
- 3. Suivez les instructions qui s'affichent.
- 1. En la barra lateral de accesos, toque Configuración  $\bigcirc$   $\rightarrow$  Cambiar configuración de PC→ PC y dispositivos→ Bluetooth→ Agregar dispositivo.
- 2. Toque el nombre de teclado de la lista.
- 3. Siga las instrucciones de la pantalla.

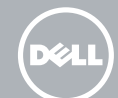

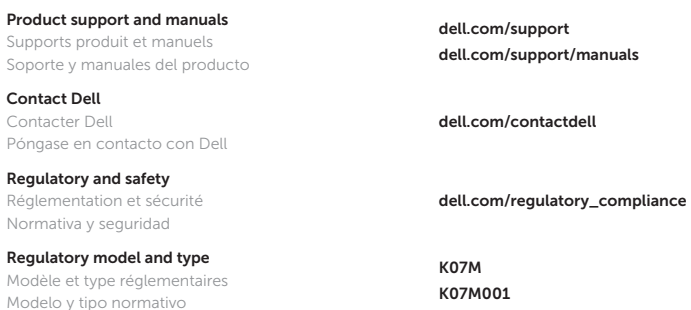

Mute audio Couper le son Silenciar el audio

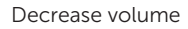

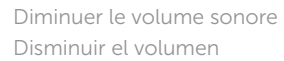

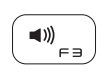

 $\begin{array}{|c|}\n\hline\n\end{array}$ 

Increase volume Augmenter le volume sonore Aumentar el volumen

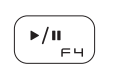

### Play/Pause

Lire/Pause Reproducir/Pausar

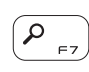

## Open Search charm

Ouvrir l'icône Rechercher Abrir acceso Buscar

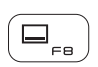

## Open app menu

Ouvrir le menu des applications Abrir menú de aplicaciones

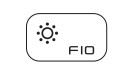

## Decrease brightness

Diminuer la luminosité Disminuir brillo

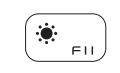

# Increase brightness

Augmenter la luminosité Aumentar brillo

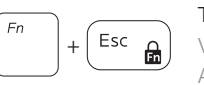

Toggle Fn-key lock Verrouiller/Déverrouiller la touche Fn Alternar bloqueo Fn-tecla

- 2. Bandeja de la batería
- 3. Indicador luminoso de estado de alimentación
- 4. Indicador luminoso de estado de Bluetooth
- 5. Botón de Bluetooth
- 6. Interruptor de encendido
- 7. Funda de la tableta
- 8. Soporte Stylus
- 9. Apoyo de la tableta/tapa abatible

# Shortcut Keys

Touches de raccourci Teclas de acceso directo

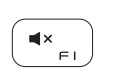

- 1. Touches de raccourci
- 2. Support de la batterie
- 3. Voyant d'état de l'alimentation
- 4. Voyant d'état de Bluetooth
- 5. Bouton Bluetooth
- 6. Bouton d'alimentation
- 7. Boîtier de la tablette
- 8. Porte-stylet
- 9. Support de la tablette/ Couvercle rabattable

## 1. Teclas de acceso directo

## Features

Fonctionnalités | Funciones

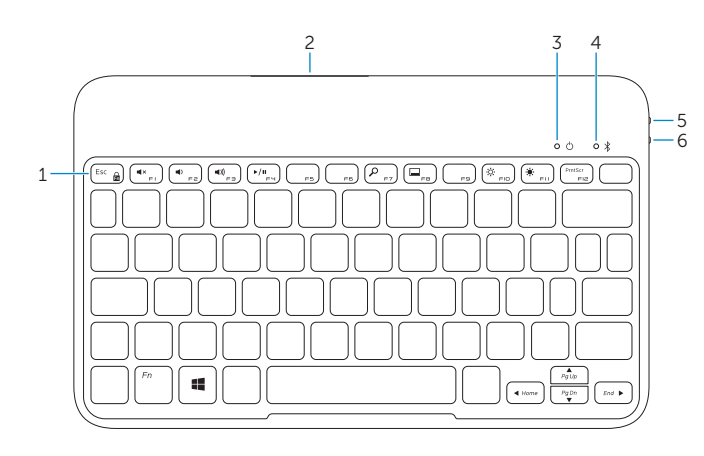

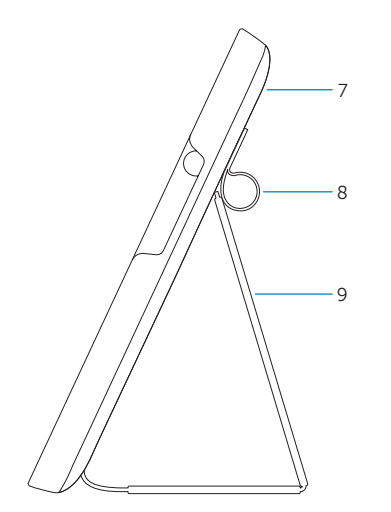

- 1. Shortcut keys
- 2. Battery tray
- 3. Power-status light
- 4. Bluetooth-status light
- 5. Bluetooth button
- 6. Power switch
- 7. Tablet case
- 8. Stylus holder
- 9. Tablet stand/Flip cover

# Replacing the batteries

Remplacer les batteries Sustitución de las pilas

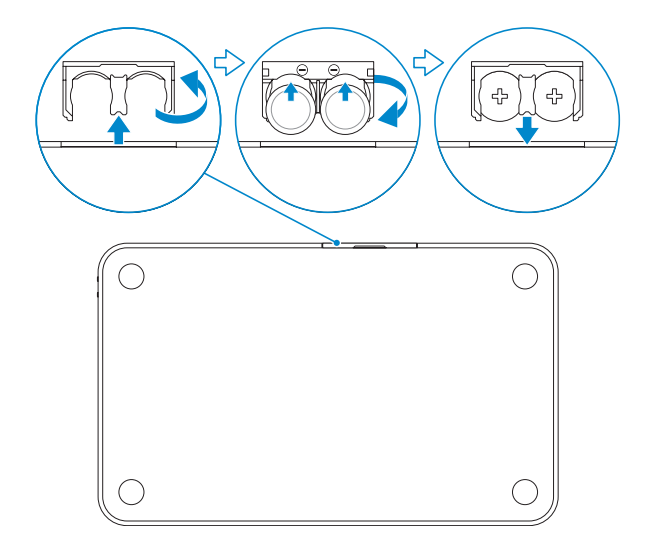

**NOTE:** The batteries are installed when you receive the keyboard.

**EXAGEMARQUE :** Les batteries sont installées lorsque vous recevez le clavier.

**NOTA:** Al recibir el teclado las pilas ya están instaladas.

# Warranty, Safety, and Regulatory Information

Garantie, veiligheid en informatie over regelgeving Informations sur les réglementations, la garantie et la sécurité

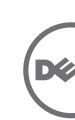

CAUTION: A CAUTION indicates potential damage to hardware or loss of data if instructions are not followed. WARNING: A WARNING indicates a potential for

property damage, personal injury, or death.

#### Important Notice for Consumers

Your purchase of this product is subject to Dell's applicable Terms of Sale which will be presented to you at setup and which are available online. If you purchased directly from Dell, your purchase is

governed by the U.S. Consumer Terms of Sale at www.dell.com/consumerterms.

#### If you purchased through a retail store, your purchase is governed by the Retail Purchaser End User Agreement at www.dell.com/retailagreement.

If you are in Canada, the agreement that governs your purchase can be located at www.dell.ca/terms. YOUR AGREEMENT WITH DELL CONTAINS VERY IMPORTANT INFORMATION ABOUT YOUR RIGHTS AND OBLIGATIONS, AS WELL AS LIMITATIONS AND EXCLUSIONS. THE AGREEMENT REQUIRES THE USE OF ARBITRATION ON AN INDIVIDUAL BASIS TO RESOLVE DISPUTES, and where applicable, specifies arbitration INSTEAD OF JURY TRIALS OR CLASS ACTIONS. PLEASE REVIEW THE TERMS CAREFULLY.

(If you are a business purchaser and you purchased from Dell or an authorized Dell reseller, your purchase is governed by the Commercial Terms of Sale: www.dell.com/CTS). Para obtener una versión en español de los términos de

venta, visite http://content.dell.com/us/en/home/d/ solutions/consumer-terms-of-salees.aspx.

#### About Dell's Limited Hardware Warranty

Download or print Dell's Limited Hardware Warranty at www.dell.com/warranty (United States), www.dell.ca/warranty (Canada-English) and www.dell.ca/garantie (Canada-French), or call to request a hard copy of the Limited Hardware Warranty. U.S. Customers: 1-877-884-3355. Canadian Customers: 1-800-387-5757.

#### What if I purchased a service contract?

If your service contract is with Dell or if you purchased a service contract through us with a third-party service provider you may download or print it from www.dell.com/servicecontracts.

#### Safety and Regulatory Information

You can find additional Safety Best Practices and information on REACH, Electromagnetic Compatibility (EMC), Ergonomics, Transportation, and Tuners on the Regulatory Compliance page, www.dell.com/regulatory\_compliance.

WARNING: Use of controls, adjustments, procedures, connections, or signal types other than those specified in your documentation may result in exposure to shock, electrical hazards, and/or mechanical hazards.

 $\triangle$  CAUTION: Dell products are not certified as medical electrical equipment, and are not intended for use in close proximity to patients or in oxygen rich environments.

• Dell products are not designed for use in hazardous environments.

• Dell products are not designed or intended for use in operating or calibrating medical devices. When setting up the equipment for use:

• Place the equipment on a hard, level surface. • Do not stack the equipment, place it in an enclosed space or otherwise install it where it is subject to heated air.

The equipment should have least 10.2 cm (4 inches) of clearance on all vented sides to permit the airflow required for proper ventilation. Restricting airflow can damage the equipment or cause overheating.

#### • If your product contains a tuner, see www.dell.com/regulatory\_compliance for safety instructions for tuners.

• If your device includes a modem, the cable used with the modem should be manufactured with a minimum wire size of 26 American Wire Gauge (AWG) and an FCC compliant RJ11 modular plug.

#### WARNING: Do not operate your equipment with any cover(s) (including computer covers, bezels, filler brackets, front-panel inserts, and so on) removed.

• Do not use your equipment in a wet environment. Protect equipment from liquid intrusion.

• Do not use damaged equipment, including exposed, frayed, or damaged power cords.

• Do not push any objects into the air vents or openings of your equipment. Doing so can cause fire or electric shock by shorting out interior components.

• Do not allow your portable computer or adapter to operate with the base resting directly on exposed skin for extended periods of time. The surface temperature of the base will rise during normal operation, particularly when AC power is present. Allowing sustained contact with exposed skin can cause discomfort or burn.

• To remove a portable computer from all power sources, turn the computer off, disconnect the AC adapter from the electrical outlet, and remove any battery installed in the battery bay or module bay.

#### When Working Inside Your Device

WARNING: Hazardous moving parts. Keep away from the moving fan blades. • Do not attempt to service the equipment yourself, except as explained in your Dell documentation or in instructions otherwise provided to you by Dell. Always follow installation and service instructions closely. • Internal components may become very warm during normal operation. Before touching any internal components, allow time for them to cool. • Disconnect all cables from the portable computer including the phone cable before opening the memory/ modem access door. • Check the voltage rating before you connect the equipment to an electrical outlet to ensure that the required voltage and frequency match the available

- –If your device has a manual voltage-selection switch, your voltage-selection switch on the back panel must be manually set to operate at the correct operating voltage used in your location.
- • To prevent electric shock, plug the equipment power cables into properly grounded electrical outlets. If the equipment is provided with a 3-prong power cable, do not use adapter plugs that bypass the grounding feature and do not remove the grounding feature from the plug or adapter.

#### Adapter Safety

power source.

#### • Use only the Dell-provided AC adapter approved for use with this device. Use of another AC adapter may cause a fire or explosion.

• The AC adapter may become hot during normal operation of your computer. Ensure adequate ventilation and use care when handling the adapter during or immediately after operation. Do not use an auto adapter DC power cable connected via either an automobile cigarette lighter adapter or an empower-type connector in vehicles with high voltage (24 VDC), such as commercial transport vehicles.

#### Battery Safety

WARNING: Using an incompatible battery may increase the risk of fire or explosion. Replace the battery only with a compatible battery purchased from Dell that is designed to work with your Dell computer. Do not use a battery from other computers with your computer.

A damaged battery may pose a risk of personal injury. Damage may include impact or shock that dents or punctures the battery, exposure to a flame, or other deformation. Do not disassemble the battery. Handle a damaged or leaking battery pack with extreme care. If the battery is damaged, electrolyte may leak from the cells or fire may result which may cause personal injury.

#### Perchlorate Material

This product's coin-cell battery may contain perchlorate and may require special handling when recycled or disposed of. For more information, see www.dtsc.ca.gov/hazardouswaste/perchlorate.

#### Recycling Information

Dell recommends that customers dispose of their used computer hardware, monitors, printers, and other peripherals in an environmentally-sound manner. Potential methods include reuse of parts or whole products and recycling of products, components, and/or materials. For specific information on Dell's worldwide recycling programs, see www.dell.com/recyclingworldwide.

#### Location of Radio Regulatory Labels

For some portable computers, the radio regulatory labels may be found either in the battery compartment, or under the bottom access panel.

#### Display Lamp Disposal

Lamps inside this product contain mercury (Hg) and must be recycled or disposed of according to local, state, or federal laws. For more information, contact the electronic industries alliance at www.eiae.org. For lamp-specific disposal information check www.lamprecycle.org.

- WAARSCHUWING: Een WAARSCHUWING duidt op de mogelijkheid van schade aan hardware of gegevensverlies en geeft aan hoe u het probleem kunt voorkomen.
- GEVAAR: Een GEVAARMELDING duidt op de kans op schade aan eigendommen, lichamelijk letsel of overlijden.

#### Informatie over veiligheid en regelgeving

U vindt meer veiligheidstips en informatie over REACH, elektromagnetische compatibiliteit (EMC), ergonomie, transport en tuners op onze speciale internetpagina over de naleving van de wet- en regelgeving: www.dell.com/regulatory\_compliance.

- WAARSCHUWING: Het gebruik van besturingselementen, instellingen, procedures, verbindingen of signaaltypen die niet in uw documentatie worden vermeld, kan blootstelling aan een elektrische schok, stroomstoringen en/o mechanische beschadiging tot gevolg hebben.
- WAARSCHUWING: De producten van Dell zijn niet ' gecertificeerd als medische apparatuur en zijn niet bestemd voor gebruik in de nabijheid van patiënten of in zuurstofrijke omgevingen.
- • De producten van Dell zijn niet ontworpen voor gebruik in gevaarlijke omgevingen.

• De producten van Dell zijn niet ontworpen of bedoeld voor gebruik bij het bedienen of kalibreren van medische apparaten.

Wanneer u het apparaat voor gebruik instelt: • Plaats de apparatuur op een hard, gelijkmatig oppervlak.

• Stapel geen apparatuur op elkaar, stel deze niet in een besloten ruimte op en installeer deze niet op locaties waar deze aan verwarmde lucht wordt blootgesteld. Aan alle zijden van de apparatuur met ventilatiegaten moet minimaal 10,2 cm vrije ruimte aanwezig zijn om de voor de juiste ventilatie vereiste luchtcirculatie te bieden. Een beperking van de luchtstroom kan ertoe leiden dat de apparatuur beschadigd of oververhit raakt.

• Als uw product een tuner bevat, vindt u veiligheidsinstructies voor tuners op www.dell.com/regulatory\_compliance.

• Als uw apparaat een modem bevat, moet de kabel die bij het modem gebruikt wordt een minimum draadgrootte hebben van 26 AWG (American Wire Gauge - 0.40386 mm) en voorzien zijn van een RJ11 modulaire plug die aan de standaard FCC voldoet.

#### WAARSCHUWING: Maak geen gebruik van de computer als er een computerhoes of -kap is verwijderd, zoals de computerbehuizing, montagekaders, beugels of voorpanelen.

• Gebruik de apparatuur niet in vochtige omgevingen. Bescherm de apparatuur tegen indringend vocht.

• Gebruik geen beschadigde apparatuur, zoals open, gespleten of beschadigde stroomsnoeren.

• Duw geen objecten in de ventilatieopeningen of andere openingen van de apparatuur. Als u dat wel doet, loopt u het risico brand of een elektrische schok te veroorzaken door kortsluiting in de interne onderdelen.

• Zorg ervoor dat uw draagbare computer of adapter niet gedurende een lange periode rechtstreeks in contact met uw huid komt. De oppervlaktetemperatuur van de onderkant zal tijdens normaal gebruik stijgen, met name wanneer er netstroom aanwezig is. Langdurig contact met de huid kan leiden tot een onprettig gevoel of zelfs tot brandwonden.

• Om alle stroomvoorziening naar een draagbare computer te verwijderen, moet u de computer uitzetten, de stekker van de netadapter uit het stopcontact verwijderen en alle batterijen verwijderen die in het batterij- of geheugenmodulecompartiment zijn geïnstalleerd.

#### Tijdens het werken binnen de apparatuur

#### WAARSCHUWING: Gevaarlijke bewegende onderdelen. Blijf uit de buurt van de /88\ bewegende ventilatorschoepen.

• Probeer zelf geen reparaties op het apparaat uit te voeren, tenzij dit gebeurt volgens aanwijzingen in de documentatie van Dell of andere instructies die u van Dell hebt ontvangen. Volg altijd nauwkeurig de installatieen onderhoudsinstructies.

• Interne onderdelen kunnen erg warm worden bij normale werking. Geef interne onderdelen de tijd om af te koelen voordat u ze aanraakt.

• Verwijder alle kabel uit de draagbare computer, inclusief de telefoonkabel, alvorens u de klep voor toegang tot tot het geheugen/modemcompartiment opent.

• Controleer het toegestane voltage voordat u de apparatuur aansluit op een stopcontact om ervoor te zorgen dat het vereiste voltage en de vereiste stroomfrequentie overeenkomen met de beschikbare stroombron.

–Als het achterpaneel van uw computer is uitgerust met een handmatige voltageselectieschakelaar, dient u deze schakelaar handmatig in te stellen op het juiste voltageniveau voor uw locatie.

• Om een elektrische schok te voorkomen, moet u de stroomkabels van de apparatuur aansluiten op stopcontacten die op juiste manier zijn geaard. Als de apparatuur met een driepolige stroomkabel wordt geleverd, moet u geen adapterstekkers gebruiken die de aardingsfunctie omzeilen of de aardingsfunctie uit de stekker of adapter verwijderen.

#### Veiligheidsinstructies adapter

• Gebruik alleen de door Dell meegeleverde netadapter die is goedgekeurd voor gebruik met deze handheld. Gebruik van een andere netadapter kan brand of explosies veroorzaken.

• De netadapter kan bij normaal gebruik van de computer heet worden. Zorg ervoor dat er voldoende ventilatie is en wees voorzichtig wanneer u de adapter tijdens of onmiddellijk na werking aanraakt. Sluit geen gelijkstroomkabel op de adapter aan indien de stroomkabel is aangesloten op een auto-aansteker of op een aansluiting van het type Empower in auto's met een hoge spanning (24 V gelijkstroom), zoals bedrijfsvoertuigen.

#### Veiligheid van de batterij

WAARSCHUWING: Het gebruik van een incompatibele batterij kan de kans op brand of een explosie vergroten. Vervang de batterij alleen met een compatibele batterij die is gekocht bij Dell en die ontworpen is om met uw Dell computer te gebruiken. Gebruik geen batterij van een andere computer bij uw computer.

Een beschadigde batterij kan persoonlijk letsel veroorzaken. Schade kan onder meer omvatten een schok of botsing waardoor de batterij wordt doorboord of ingedeukt, blootstelling aan vuur of een andere vorm van vervorming. Maak de batterij niet open. U moet een beschadigde of lekkende batterij met de grootste voorzichtigheid behandelen. Als de batterij is beschadigd, kan er elektrolyt uit de cellen lekken of kan er brand ontstaan, hetgeen tot lichamelijk letsel kan leiden.

#### Materiaal met perchloraat

De knoopcelbatterij in dit product bevat mogelijk perchloraat. Het afdanken of recyclen van dit product vereist dientengevolge een speciale procedure. Raadpleeg voor meer informatie

#### www.dtsc.ca.gov/hazardouswaste/perchlorate.

#### Informatie over recycling

 $@$  2013 Dell Inc.

Dell adviseert gebruikers om zich zich op een milieuvriendelijke manier ontdoen van hun afgedankte computerhardware, monitors, printers en andere randapparatuur. Eventuele methodes omvatten het hergebruik van onderdelen of van het gehele product en het recycleren van producten, onderdelen en/of grondstoffen.

Raadpleeg www.dell.com/recyclingworldwide voor specifieke informatie over de wereldwijde recyclingprogramma's van Dell.

#### Locatie van de labels met radioregelgevingsinformatie

Bij sommige draagbare computers vindt u de labels met de radio-regelgevingsinformatie in het batterijvak of onder het toegangspaneel aan de onderkant van het apparaat.

PRÉCAUTION : une PRÉCAUTION indique un risque d'endommagement du matériel ou de perte de données, si les consignes ne sont pas respectées.

AVERTISSEMENT : un AVERTISSEMENT indique un risque d'endommagement du matériel, de blessure corporelle ou de mort.

#### À propos de la Garantie matérielle limitée Dell

Téléchargez ou imprimez la Garantie matérielle limitée Dell à partir du site www.dell.com/warranty (États-Unis), www.dell.ca/warranty (Anglais Canada) et www.dell.ca/garantie (Français Canada), ou appelez pour demander une copie imprimée de la Garantie matérielle limitée. Clients résidant aux É-U : 1-877-884-3355 Clients résidant au Canada : 1-800-387-5757.

#### Et si j'ai acheté un contrat de maintenance ?

Si vous acheté auprès de Dell un tel contrat ou un contrat pour lequel un fournisseur de services tiers doit fournir les services, vous pouvez le télécharger ou l'imprimer depuis www.dell.com/servicecontracts

#### Informations sur les réglementations et la sécurité

Vous trouverez des informations supplémentaires sur les Meilleures pratiques de sécurité et REACH (Registration, Evaluation, Authorization of Chemicals - Enregistrement, évaluation, autorisation des produits chimiques), la Compatibilité électromagnétique (EMC), l'Ergonomie, le Transport et les Tuners sur la page Conformité aux réglementations, à l'adresse

#### www.dell.com/regulatory\_compliance.

AVERTISSEMENT : l'utilisation de commandes, réglages, procédures, connexions ou types de signaux autres que ceux indiqués dans la documentation peut entraîner des risques d'électrocution et de dommages mécaniques.

 $\wedge$  PRÉCAUTION : les produits Dell ne sont pas certifiés en tant qu'équipement électrique médical et ne sont pas conçus pour une utilisation à proximité de patients ou dans des environnements riches en oxygène.

• Les produits Dell ne sont pas concus pour une utilisation dans des environnements dangereux.

• Les produits Dell ne sont pas conçus pour une utilisation lors du calibrage d'appareils médicaux ou en conjonction avec l'utilisation de tels appareils.

Lorsque vous vous préparez à utiliser l'appareil • Placez-le sur une surface rigide et plane.

• N'empilez pas l'équipement, ne le placez pas dans un lieu confiné ; en d'autres termes, ne l'installez pas à proximité d'une source d'air chaud. Laissez un dégagement d'au moins 10,2 cm (4 po) au niveau des entrées d'air de l'équipement afin de permettre à l'air de circuler. Restreindre la ventilation risque d'endommager l'équipement ou de provoquer une surchauffe.

• Si votre produit contient un tuner, voir www.dell.com/regulatory\_compliance pour consulter les consignes de sécurité correspondant aux tuners.

• Si votre appareil comprend un modem, le câble utilisé avec le modem doit avoir une taille minimale de 26 AWG (American Wire Gauge) et une fiche modulaire RJ11 conforme à la norme FCC.

45

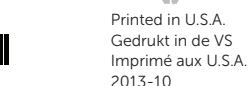

AVERTISSEMENT : ne faites pas fonctionner votre ordinateur lorsqu'un capot est retiré (notamment les capots de l'ordinateur, les cadres, les languettes métalliques, les caches du panneau avant, etc...).

• N'utilisez pas l'équipement dans un environnement humide. Protégez l'équipement contre les infiltrations de liquide.

• N'utilisez pas un équipement endommagé, notamment avec un cordon d'alimentation dénudé, effiloché ou endommagé.

• N'introduisez pas d'objets dans les entrées d'air ou autres ouvertures de votre appareil. Cela risquerait de provoquer un incendie ou un choc électrique dû à un court-circuit des composants internes.

• Évitez de poser votre ordinateur portable ou votre adaptateur en fonctionnement sur vos genoux, à même la peau, pendant une période prolongée. La température de la surface de la base augmente pendant le fonctionnement normal de l'ordinateur (notamment s'il est alimenté par le secteur). Le contact prolongé avec la peau peut causer inconfort ou brûlure.

• Pour mettre un ordinateur portable totalement hors tension, éteignez-le, débranchez l'adaptateur secteur de la prise électrique et retirez toutes les batteries installées dans la baie de la batterie ou la baie modulaire.

#### Intervention sur votre appareil

#### AVERTISSEMENT : pièces mobiles dangereuses. / Tenez-vous à l'écart des pales de ventilateur /8 en mouvement.

• Ne tentez pas de dépanner l'appareil par vous-même, excepté si cela est indiqué dans votre documentation Dell ou dans des instructions qui vous ont été fournies d'une autre manière par Dell. Suivez toujours de près les instructions d'installation et d'entretien.

• Les composants internes peuvent surchauffer en fonctionnement normal. Avant de toucher des composants internes, laissez-les refroidir.

• Débranchez tous les câbles de l'ordinateur portable, y compris le câble téléphonique, avant d'ouvrir le cache d'accès à la mémoire/au modem.

• Vérifiez la tension nominale avant de raccorder l'appareil à une prise électrique, afin de vous assurer que la tension et la fréquence requises sont compatibles avec la source d'alimentation électrique disponible.

–Si votre appareil est équipé d'un interrupteur de sélection manuelle de la tension, vous devez vous assurer que l'interrupteur de sélection manuelle de la tension situé sur le panneau arrière est configuré de sorte à fonctionner à la tension appropriée à l'endroit où vous vous trouvez.

• Pour éviter tout risque d'électrocution, branchez les câbles d'alimentation de l'appareil à des prises secteur correctement mises à la terre. Si l'appareil est équipé d'un câble d'alimentation à 3 broches, n'utilisez pas de prise d'adaptation qui annule ou supprime la mise à la masse de la prise ou de l'adaptateur.

#### Mesures de sécurité relatives à l'adaptateur CA

• N'utilisez que l'adaptateur secteur fourni par Dell et homologué pour cet appareil. L'utilisation d'un autre adaptateur secteur peut provoquer un incendie ou une explosion.

• L'adaptateur secteur peut chauffer lorsque vous utilisez votre ordinateur. Assurez-vous que la ventilation est adéquate et prenez des précautions lors de la manipulation de l'adaptateur au cours de son fonctionnement ou immédiatement après. N'utilisez pas le câble d'alimentation en CC d'un adaptateur de voiture raccordé via un adaptateur d'allume-cigare d'automobile ou un connecteur de type empower dans des véhicules avec une tension élevée (24 VCC), comme des véhicules de transport commercial.

#### Sécurité relative à la batterie

AVERTISSEMENT : l'utilisation d'une batterie non compatible peut accroître le risque d'incendie ou d'explosion. Remplacez la batterie uniquement par une batterie compatible achetée auprès de Dell, conçue pour fonctionner avec votre ordinateur Dell. N'utilisez pas une batterie provenant d'un autre ordinateur. Une batterie endommagée peut présenter un risque de blessures corporelles. La batterie peut être endommagée en cas d'impact ou de choc, d'exposition à une flamme ou de soumission à une déformation. Ne démontez pas la batterie. Manipulez les batteries endommagées ou percées avec une extrême précaution. Si la batterie est endommagée, l'électrolyte peut fuir des éléments ou un incendie se déclarer et provoquer des blessures corporelles.

#### Matériaux contenant du perchlorate

La pile bouton de ce produit peut contenir du perchlorate. Son recyclage et sa mise au rebut peuvent donc exiger une manutention particulière. Pour de plus amples informations,

### voir www.dtsc.ca.gov/hazardouswaste/perchlorate.

#### Informations sur le recyclage

Dell recommande à ses clients de mettre au rebut leurs matériel informatique, moniteurs, imprimantes et autres périphériques usagés dans le respect de l'environnement. Les méthodes possibles incluent la réutilisation de pièces ou de produits entiers et le recyclage des produits, composants, et/ou matériels.

Pour obtenir des informations particulières sur les programmes de recyclage mondial de Dell, rendez-vous sur le site www.dell.com/recyclingworldwide.

#### Emplacement des étiquettes de conformité aux normes radio

Les étiquettes de conformité aux normes radio peuvent se trouver dans le compartiment de batterie ou sous le panneau d'accès inférieur de certains ordinateurs.

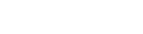

# **FCC Part 15 Notice**

This equipment generates, uses, and can radiate radio frequency energy and, if not installed and used in accordance with the manufacturer's instruction manual, may cause interference with radio and television reception. This equipment has been tested and found to comply with the limits for a Class B digital device pursuant to Part 15 of the FCC Rules.

This device complies with Part 15 of the FCC Rules. Operation is subject to the following two conditions:

- 1) This device may not cause harmful interference.
- 2) This device must accept any interference received, including interference that may cause undesired operation.

**Notice:** The FCC regulations provide that changes or modifications not expressly approved by Dell Inc. could void your authority to operate this equipment.

These limits are designed to provide reasonable protection against harmful interference in a residential installation. However, there is no guarantee that interference will not occur in a particular installation. If this equipment does cause harmful interference with radio or television reception, which can be determined by turning the equipment off and on, you are encouraged to try to correct the interference by one or more of the following measures:

- Reorient the receiving antenna.
- Relocate the system with respect to the receiver.
- Move the system away from the receiver.
- Plug the system into a different outlet so that the system and the receiver are on different branch circuits.

If necessary, consult a representative of Dell Inc. or an experienced radio/television technician for additional suggestions.

# **United States FCC Part 68 Notice**

This equipment complies with Part 68 of the FCC rules and the requirements adopted by the ACTA. On the bottom or side of this equipment or, in case of add-in card for desktop on the card itself, is a label that contains, among other information, a product identifier in the format US:AAAEQ##TXXXX.

The REN is used to determine the quantity of devices that may be connected to the telephone line. Excessive RENs on the telephone line may result in the devices not ringing in response to an incoming call. In most areas, the sum of all the RENs on your telephone line should be less than five to ensure proper service from the telephone company. To be certain of the number of devices that you may connect to a line, as determined by the total RENs, contact your local telephone company.

The registration jack Universal Service Order Code (USOC) used by this equipment is RJ-11C. An FCC compliant telephone cord and modular plug is provided with this equipment. This equipment is designed to be connected to the telephone network or premises wiring using a compatible modular jack that is Part 68 compliant.

This equipment cannot be used on public coin-phone service provided by the telephone company. Connection to party line service is subject to state tariffs.

There are no user serviceable parts on the modem contained in your computer.

If your telephone equipment causes harm to the telephone network, the telephone company will notify you in advance that service may be temporarily discontinued. If advance notice is not practical, the telephone company will notify you as soon as possible. Also, you will be advised of your right to file a complaint with the FCC if you believe it is necessary.

The telephone company may make changes in its facilities, equipment, operations, or procedures that could affect the operation of this equipment. If this happens, the telephone company will provide advance notice in order for you to make necessary modifications to maintain uninterrupted service.

If you experience trouble with this telephone equipment, refer to the chapter titled "Getting Help" in your computer's troubleshooting documentation or, for some computers, the section titled "Contacting Dell" in your computer's online guide to find the appropriate telephone number for obtaining customer assistance. If the equipment is causing harm to the telephone network, the telephone company may request that you disconnect the equipment until the problem is resolved.

# *Fax Branding*

The Telephone Consumer Protection Act of 1991 makes it unlawful for any person to use a computer or other electronic device, including fax machines, to send any message unless such message clearly contains in a margin at the top or bottom of each transmitted page or on the first page of the transmission, the date and time it is sent, identification of the business, other entity, or individual sending the message, and the telephone number of the sending machine or such business, other entity, or individual. The telephone number provided may not be a 900 number or any other number for which charges exceed local or long-distance transmission charges.

# **FCC Radiation Exposure Statement**

**WARNING:** The radiated output power of this device is below the FCC radio frequency exposure limits. Nevertheless, this device should be used in such a manner that the potential for human contact during normal operation is minimized. This device has been evaluated for and shown compliant with the FCC RF Exposure limits under **mobile** exposure conditions (antennas are greater than 20cm from a person's body). This device has also been evaluated for and shown compliant with the FCC RF exposure limits under **portable** exposure conditions (antennas are within 20 cm of a person's body) when installed in certain specific configurations. Details of the authorized configurations can be found at <https://fjallfoss.fcc.gov/oetcf/eas/reports/GenericSearch.cfm> by entering the FCC ID number on the device.

# **Interference Statement**

This equipment generates, uses, and can radiate radio frequency energy and, if not installed and used in accordance with the manufacturer's instruction manual, may cause interference with radio and television reception. This equipment has been tested and found to comply with the limits for a Class B digital device pursuant to Part 15 of the FCC Rules.

This device complies with Part 15 of the FCC Rules. Operation is subject to the following two conditions:

- 1) This device may not cause harmful interference.
- 2) This device must accept any interference received, including interference that may cause undesired operation.

**Notice:** The FCC regulations provide that changes or modifications not expressly approved by Dell Inc. could void your authority to operate this equipment.

These limits are designed to provide reasonable protection against harmful interference in a residential installation. However, there is no guarantee that interference will not occur in a particular installation. If this equipment does cause harmful interference with radio or television reception, which can be determined by turning the equipment off and on, you are encouraged to try to correct the interference by one or more of the following measures:

- Reorient the receiving antenna.
- Relocate the system with respect to the receiver.
- Move the system away from the receiver.
- Plug the system into a different outlet so that the system and the receiver are on different branch circuits.

If necessary, consult a representative of Dell Inc. or an experienced radio/television technician for additional suggestions.

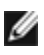

NOTE: Dell Bluetooth devices must be installed and used in strict accordance with the manufacturer's instructions as described in the user documentation that comes with the product. Any other installation or use will violate FCC Part 15 regulations. Modifications not expressly approved by Dell could void your authority to operate the equipment.

# **Canada, Industry Canada (IC) Notices**

Class B digital circuitry of this device complies with Canadian ICES-003.

This device complies with Industry Canada license-exempt RSS standard(s). Operation is subject to the following two conditions: (1) this device may not cause interference, and (2) this device must accept any interference, including interference that may cause undesired operation of the device.

Under Industry Canada regulations, the radio transmitter(s) in this device may only operate using an antenna of a type and maximum (or lesser) gain approved for the transmitter by Industry Canada. To reduce potential radio interference to other users, the antenna type and its gain should be so chosen that the equivalent isotropically radiated power (e.i.r.p.) is not more than that necessary for successful communication.

## **Radio Frequency (RF) Exposure Information**

The radiated output power of this device is below the Industry Canada (IC) radio frequency exposure limits. This device has been evaluated for and shown compliant with the IC Radio Frequency (RF) Exposure limits. The device should be used in such a manner such that the potential for human contact during normal operation is minimized.

This device has been certified for use in Canada. Status of the listing in the Industry Canada's REL (Radio Equipment List) can be found at the following web address: <http://www.ic.gc.ca/app/sitt/reltel/srch/nwRdSrch.do?lang=eng>

Additional Canadian information on RF exposure also can be found at the following web address:<http://www.ic.gc.ca/eic/site/smt-gst.nsf/eng/sf08792.html>

# **Canada, avis d'Industry Canada (IC)**

La circuiterie numérique de Classe B de cet appareil est conforme à la norme canadienne ICES-003.

Cet appareil est conforme aux normes d'exemption de licence RSS d'Industry Canada. Son fonctionnement est soumis aux deux conditions suivantes : (1) cet appareil ne doit pas causer d'interférence et (2) cet appareil doit accepter toute interférence, notamment les interférences qui peuvent affecter son fonctionnement.

Conformément aux réglementations d'Industry Canada, les émetteurs radio de cet appareil ne peuvent fonctionner qu'à l'aide d'une antenne dont le type et le gain maximal (ou minimal) pour ces émetteurs - transmetteurs sont approuvés par Industry Canada. Pour réduire le risque d'interférence éventuelle pour les autres utilisateurs, le type et le gain de l'antenne doivent être choisis de manière à ce que la puissance isotrope rayonnée équivalente (p.i.r.e.) minimale nécessaire à une bonne communication soit fournie.

# **Informations sur l'exposition à la fréquence radio (FR)**

La puissance rayonnée de sortie de cet appareil est inférieure aux limites d'exposition à la fréquence radio d'Industry Canada (IC). Cet appareil a été évalué et jugé conforme aux limites d'exposition à la fréquence radio (FR) d'IC. Cet appareil devrait être utilisé de manière à ce que le risque de contact humain au cours d'un fonctionnement normal soit réduit.

Cet appareil est homologué pour l'utilisation au Canada. Pour consulter l'entrée correspondant à l'appareil dans la liste d'équipement radio (REL - Radio Equipment List) d'Industry Canada, rendez-vous sur sur : <http://www.ic.gc.ca/app/sitt/reltel/srch/nwRdSrch.do?lang=eng>

Pour des informations canadiennes supplémentaires sur l'exposition FR, rendez-vous sur : <http://www.ic.gc.ca/eic/site/smt-gst.nsf/eng/sf08792.html>